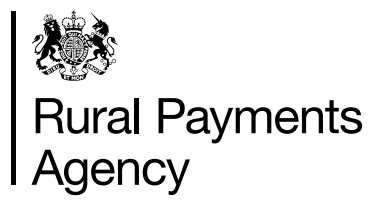

## **Countryside Stewardship (CS): Facilitator Endorsement form**

Use this form if you are a member of a Facilitation Fund group and would like Facilitator endorsement to support your application for Countryside Stewardship.

Facilitators must endorse your application if you want to receive a scoring uplift. If you are part of a facilitated group, you should ask your Facilitator to complete this form on your behalf and return it to you. Keep the completed form as we may request it from you as supporting evidence for your CS application.

The Facilitator will need to keep a copy of this form if they want to claim payment for time spent endorsing your application. They must submit it alongside their Facilitation Fund claim form as supporting evidence.

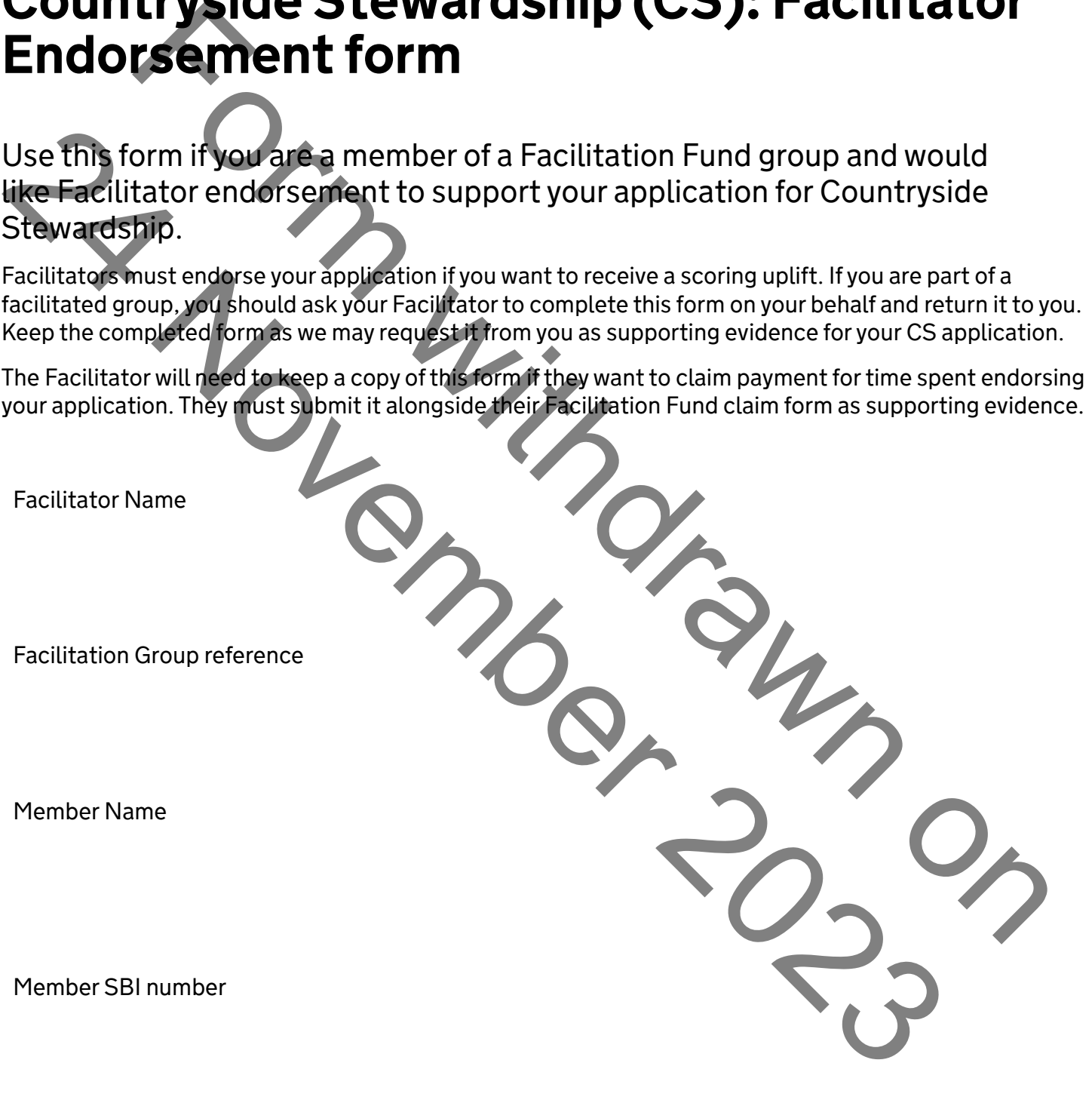

CS Application Reference Number / contract identification.

Do you endorse this application? Yes No

If Yes, and you wish to add any supporting comments, please do so here:

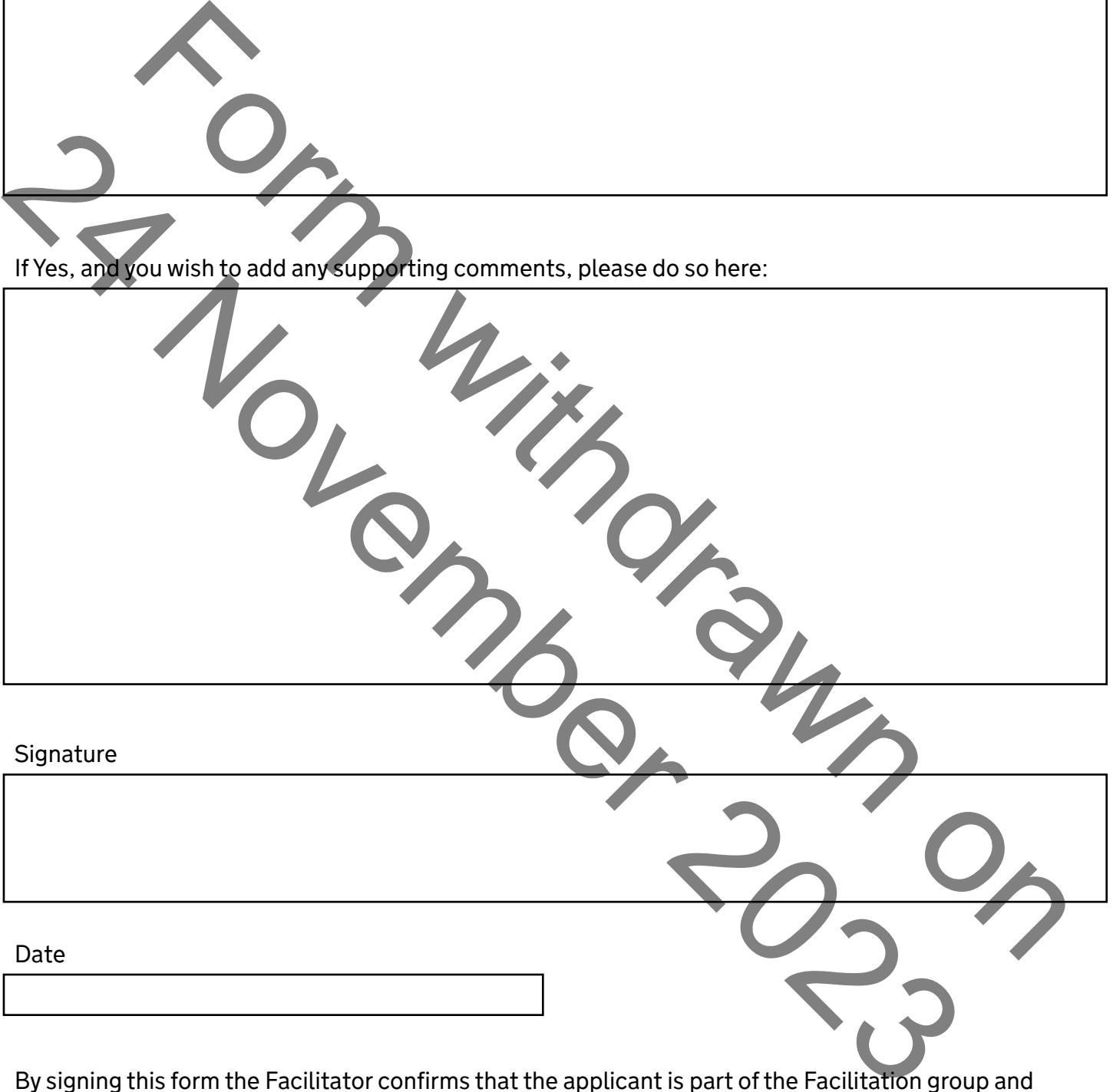

By signing this form the Facilitator confirms that the applicant is part of the Facilitation group and has received their advice. The Facilitator also confirms that the CS application being submitted will contribute positively to the environmental objectives agreed by the Facilitation group.

## **Data Protection**

For information on how we handle personal data go to [www.gov.uk/rpa](https://www.gov.uk/) and search '[Rural Payments](https://www.gov.uk/government/organisations/rural-payments-agency/about/personal-information-charter)  [Agency personal information charter'](https://www.gov.uk/government/organisations/rural-payments-agency/about/personal-information-charter).